# PLW0PPC000 - PLW0PMD000: Kit adattatori per PlantWatch / Adapter kit for PlantWatch

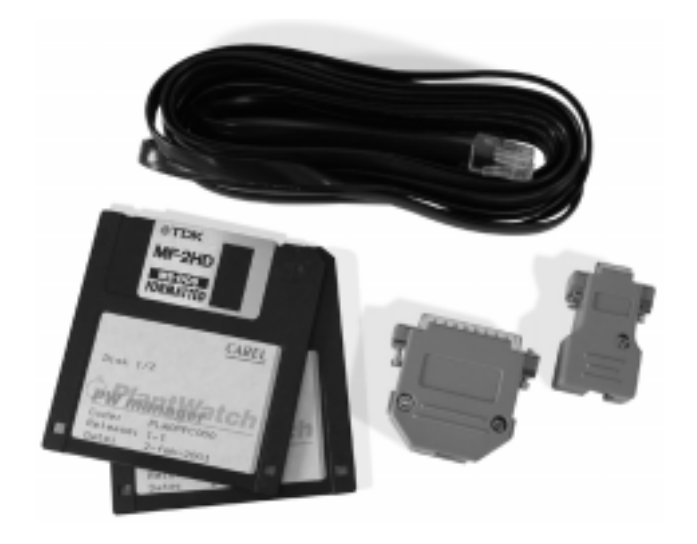

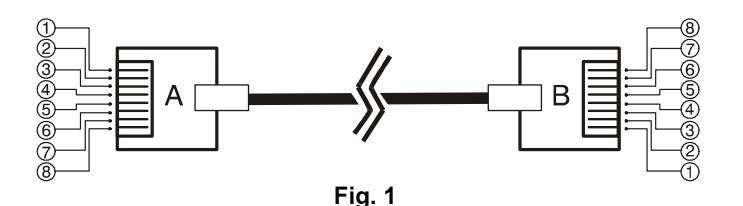

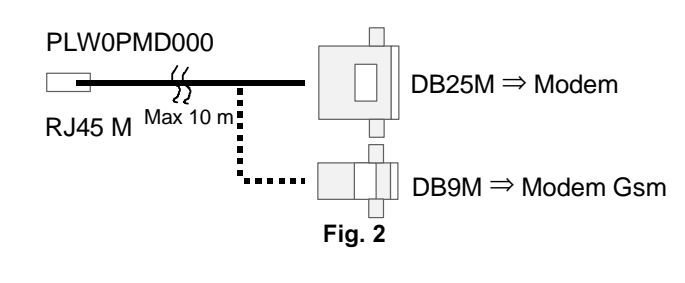

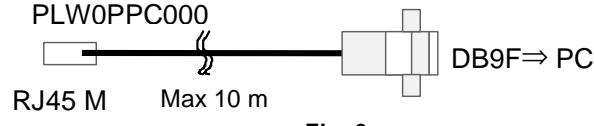

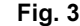

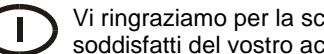

Vi ringraziamo per la scelta fatta, sicuri che sarete soddisfatti del vostro acquisto.

La linea RS232 del PlantWatch è disponibile tramite un connettore telefonico RJ45 femmina a 8 vie. Il collegamento diretto ad un personal computer oppure al modem esterno è possibile solo utilizzando gli adattatori presenti nei kit:

- PLW0PMD000 per il collegamento al modem oppure - PLW0PPC000 per il collegamento al PC. Nei kit è presente un cavo piatto a 8 vie da 5 metri munito di connettori maschio per il collegamento del PlantWatch agli adattatori. Nel caso la lunghezza fornita non sia adeguata, l'utilizzatore può cablare un cavo telefonico a 8 vie della lunghezza voluta (lunghezza massima: 10 metri). La connessione dei plug deve in questo caso essere del tipo 1-1 cioè rispettare il seguente schema (Fig. 1):

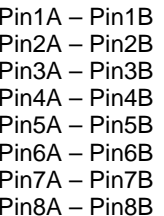

### PLW0PPC000 Kit per connessione seriale diretta in RS232 ad un personal computer

Il kit permette la comunicazione tra il computer e PlantWatch. È utilizzabile con i programmi:

- "PlantWatch manager": software incluso nel kit per la configurazione del PlantWatch;
- "Modì": programma di configurazione degli strumenti collegati al PlantWatch.

Il kit è costituito dal software di configurazione "PlantWatch manager", un adattatore RJ45-DB9 femmina con collegamenti del tipo DCE (in modo da poter essere inserito direttamente alla porta seriale di un PC) e da un cavo telefonico piatto a 8 vie da 5 metri.

### PLW0PMD000 Kit per la connessione di un modem esterno

Il kit contiene: un cavo telefonico piatto a 8 vie da 5 metri, un adattatore RJ45-DB25 maschio e un adattatore RJ45-DB9 maschio, entrambi con collegamenti del tipo DTE in modo da poter essere inseriti direttamente al connettore femmina del modem.

# Installazione di "PlantWatch Manager"

Inserire il disco contrassegnato dall'etichetta ½ nell'unità disco "A" del computer e lanciare il programma Setup.exe. Il programma di installazione chiederà la directory nella quale installare il software e il nome della cartella del menu avvio in cui creare il collegamento a "PlantWatch manager".

Requisiti minimi del sistema:

- Processore Intel Pentium 200 MHz o superiore
- Microsoft Windows 95/98 (Win95 con IExplorer 4.0 o superiore), Windows NT 4.0 (Service Pack 5) o Win2000
- Almeno 100Mb di spazio libero su hard disk (fino a 1GB, in funzione della quantità di dati storici da scaricare)
- Memoria RAM 32Mb (64Mb raccomandati)
- Mouse
- Risoluzione video VGA 800x600 o superiore

Per l'utilizzo del programma "PlantWatch Manager" fare riferimento alla documentazione contenuta nei dischetti di installazione e richiamabile nel menù AVVIO.

Per ulteriori informazioni contattare: sistemi@carel.com

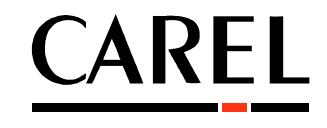

CAREL SRL Via dell'industria, 11 35020 Brugine - Padova - Italia Te. (+39) 049971661 Fax (+39) 0499716600 http://www.carel.com e-mail.carel@carel.com

CAREL si riserva la possibilità di apportare modifiche o cambiamenti ai propri prodotti senza alcun preavviso. Carel reserves the right to modify the features of its products without prior notice +050003460 rel. 1.0 - 09/02/01

# PLW0PPC000 - PLW0PMD000: Kit adattatori per PlantWatch / Adapter kit for PlantWatch

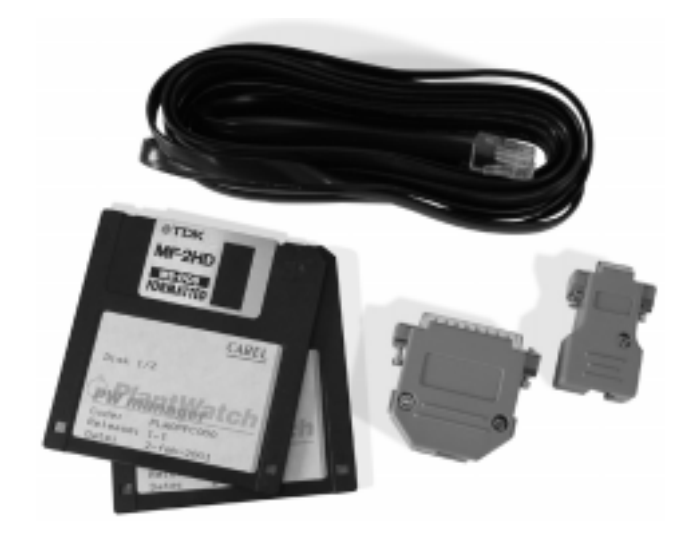

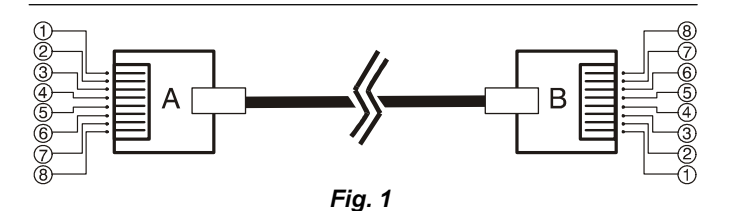

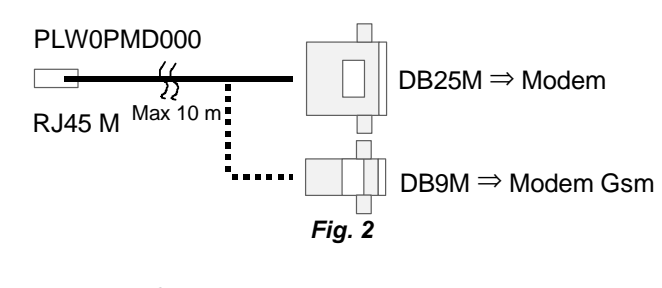

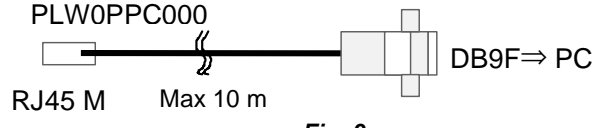

Fig. 3

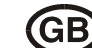

Thank you for your choice. We trust you will be satisfied with your purchase.

The RS232 cable of the PlantWatch is available thanks to a RJ45 female 8-ways phone connector. The direct connection to a personal computer or to the external modem is possible only using the adapters that are contained in the kit:

- PLW0PMD000 for the connection to the modem:

- PI W0PPC000 kit for the connection to the PC. In the kits, there is an 8-ways 5-metre-long flat cable that is provided with male connectors for the connection of the PlantWatch to the adapters. If the supplied length is not suitable, the user may cable a 8-ways phone cable of the wanted length (maximum length 10 metres). In this case, the connection of the plugs must be of the 1-1 kind complying with the following scheme (see Fig.1):

- $Pin1A Pin1B$  $Pin2A - Pin2B$  $Pin3A - Pin3B$  $Pin4A - Pin4B$  $Pin5A - Pin5B$  $Pin6A - Pin6B$
- $Pin 7A Pin 7B$
- $Pin8A Pin8B$

## PLW0PPC000 Kit for direct serial connection through RS232 to a personal computer

The kit allows the communication between the computer and the PlantWatch. It can be used with the following programs:

- "PlantWatch manager": the software included in the kit for the configuration of the PlantWatch;
- "Modi": configuration program of the instruments connected to the PlantWatch

The kit is composed of the configuration software "PlantWatch manager", one female RJ45-DB9 adapter with connections of the DCE type (so as it can be connected directly to the serial port of a PC) and an 8-ways 5-metrelong flat cable.

#### PLW0PMD000 Kit for the connection of an external modem

It contains: one 8-ways 5-metre-long flat cable, one male RJ45-DB25 adapter, one male RJ45-DB9 adapter, with DTE connections both so as to be connected directly to the female connector of the modem.

### Installation of the "PlantWatch Manager"

Put the disk, which is labelled with the  $\frac{1}{2}$  label, in the floppy disk unit "A" of the computer and activate the Setup.exe program. The installation program will ask for the directory in which to install the software and the name of the folder of the menu start in which the connection to the "PlantWatch manager" is going to be created.

Minimum requirements of the system:

- Intel Pentium 200MHz or higher processor
- Microsoft Windows 95/98 (Win95 with IExplorer 4.0 or higher), Windows NT 4.0 (Service Pack 5) or Win2000
- At least 100Mb of blank space in the hard disk (up to 1GB, in accordance with the quantity of the historical data that are to be downloaded)
- 32Mb RAM (64Mb advisable)
- Mouse
- VGA 800x600 or higher video resolution

For the use of the program "PlantWatch Manager", refer to the documentation that is contained in the installation disks and in menu  $START$ 

For more information please contact: sistemi@carel.

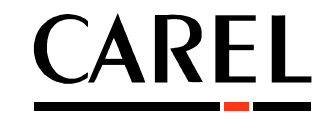

CAREL SRL Via dell'industria, 11 35020 Brugine - Padova - Italia Te. (+39) 049971661 Fax (+39) 0499716600 http://www.carel.com e-mail.carel@carel.com

CAREL si riserva la possibilità di apportare modifiche o cambiamenti ai propri prodotti senza alcun preavviso. Carel reserves the right to modify the features of its products without prior notice. +050003460 rel. 1.0 - 09/02/01